## 4/5/2011 **Exceptions Log JP**

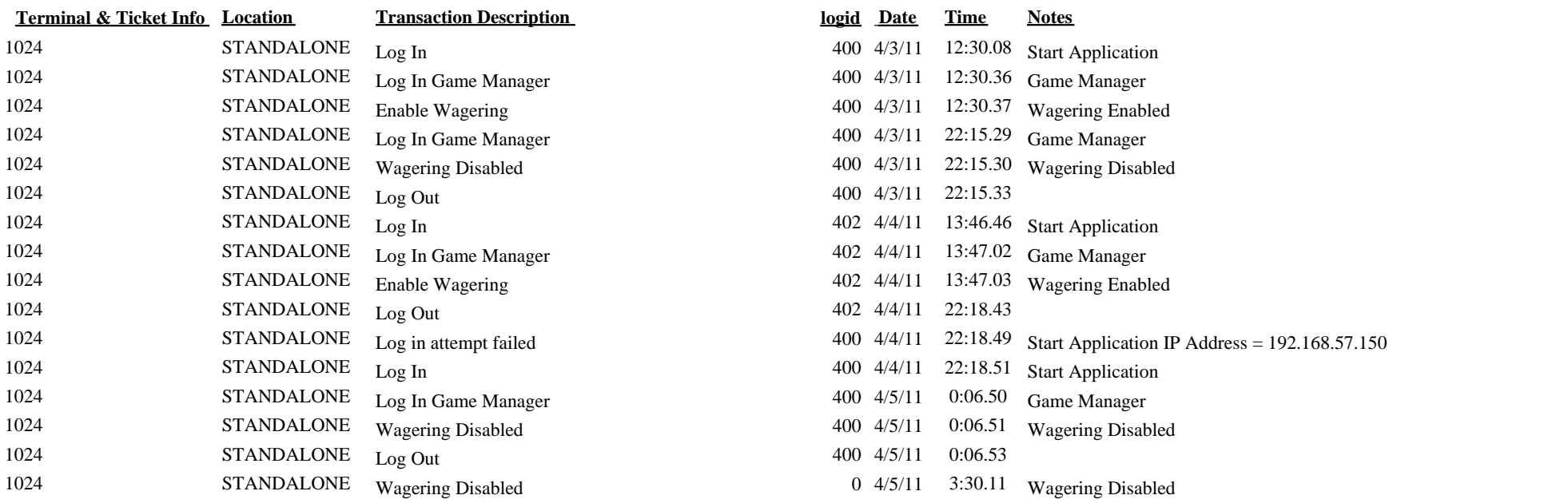